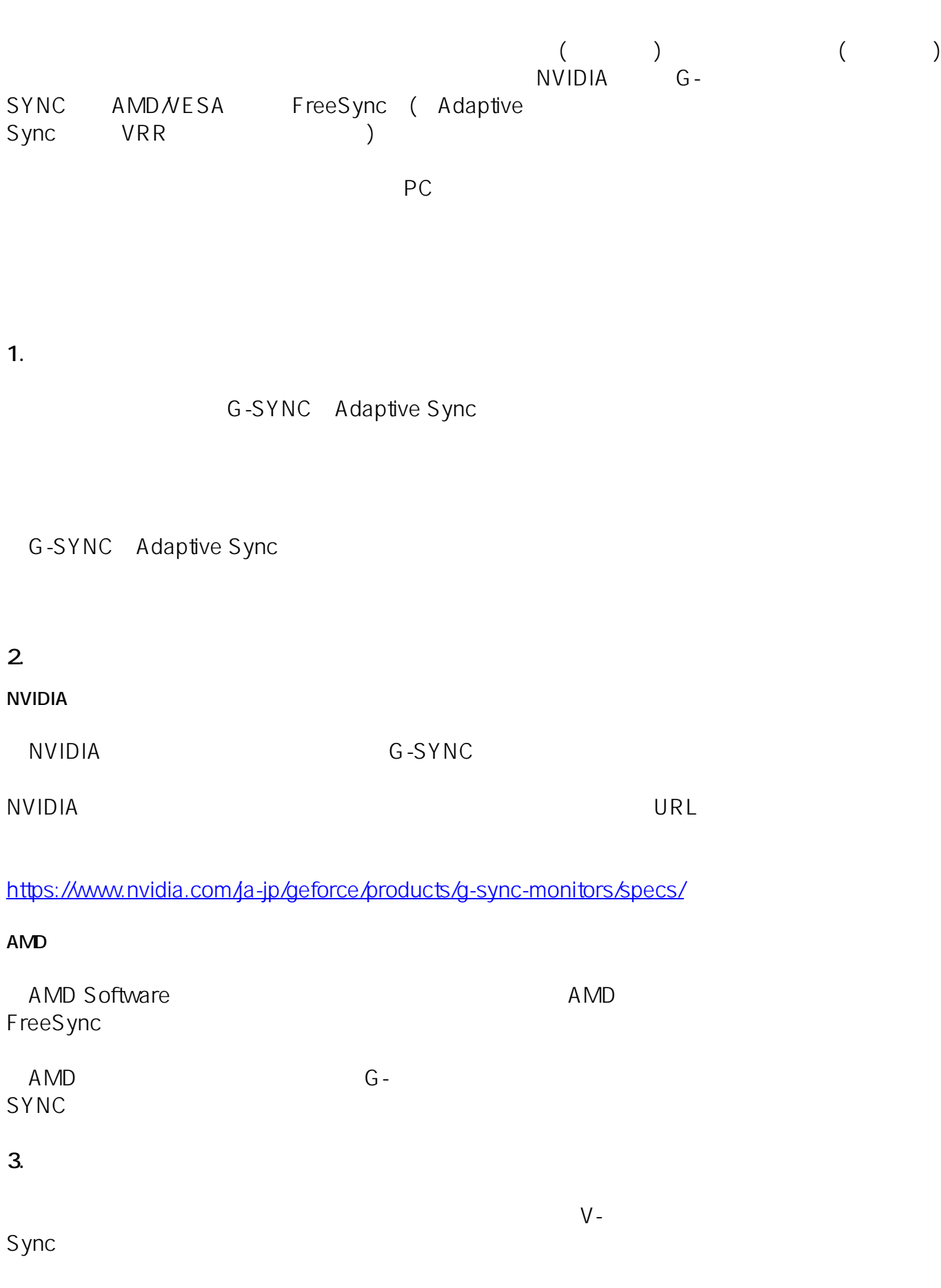

 $1/2$ **(c) 2024 Tsukumo Support <ttc-t@tsukumo.co.jp> | 2024-05-21 05:36** [URL: https://faq.tsukumo.co.jp//index.php?action=artikel&cat=93&id=383&artlang=ja](https://faq.tsukumo.co.jp//index.php?action=artikel&cat=93&id=383&artlang=ja)

 $(2023 \t3)$ 一意的なソリューション ID: #1382 製作者: s.suzuki  $: 2023 - 03 - 21$  18:30

> $2/2$ **(c) 2024 Tsukumo Support <ttc-t@tsukumo.co.jp> | 2024-05-21 05:36** [URL: https://faq.tsukumo.co.jp//index.php?action=artikel&cat=93&id=383&artlang=ja](https://faq.tsukumo.co.jp//index.php?action=artikel&cat=93&id=383&artlang=ja)